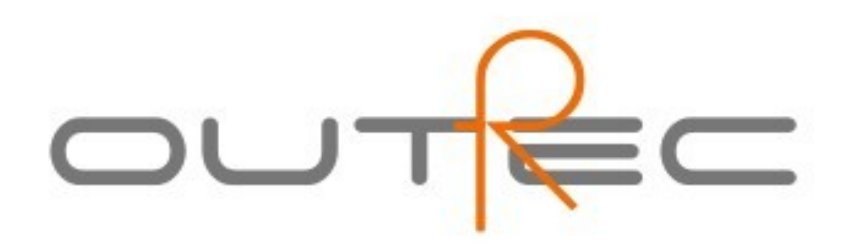

### **Introduction**

Cette GUI (Graphical User Interface) faite en Gambas, pour le script « pa-clone », vous permet d'enregistrer, avec sox, tout signal sonore transitant par la carte son de votre ordinateur. En d'autres termes, vous pouvez enregistrer tout ce que vous entendez, peu importe que ce soit à partir d'un site web ou de votre propre ordinateur.

Pour utiliser cette application vous devez installer les dépendances suivantes:

- . sox
- . lame
- . mplayer
- . notify-send
- . libtwolame0
- . libmp3lame0
- . gambas2-gb-gui
- . gambas2-runtime
- . gambas2-gb-form
- . gambas2-gb-desktop

Pour installer ces paquets il suffit d'exécuter la commande suivante dans un terminal :

sudo apt-get install sox gambas2-runtime lame libmp3lame0 gambas2-gb- form gambas2-gb-desktop gambas2-gb-gui libtwolame0 mplayer notify-send

#### Notes

Votre OS et le paquet à installer doivent être dans la même langue. Par exemple: si vous téléchargez la version espagnole, votre OS doit être en espagnol. Sinon, cette application ne fonctionnera pas.

# **Instructions**

Utiliser outRec est très simple, il suffit de regarder le schéma suivant.

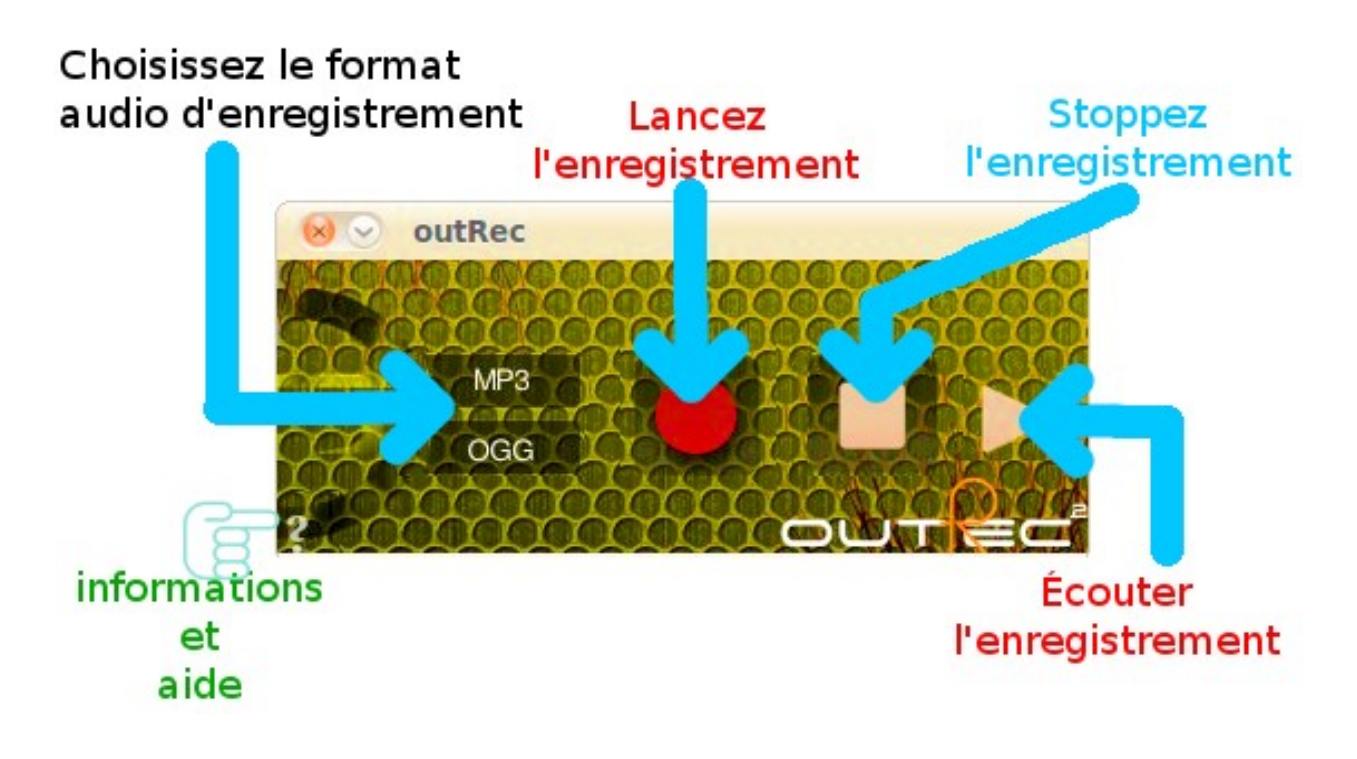

1. Sélectionnez le format dans le quel le son sera sauvegardé.

Si rien n'est sélectionné, le fichier aura le format par défaut, WAV.

- 2. Appuyez sur le bouton d'enregistrement.
- 3. Lorsque vous le désirez, arrêtez l'enregistrement qui sera sauvegardé dans
	- / home / utilisateur / outRec /
- 4. Écoutez ce que vous venez d'enregistrer avec le bouton de lecture.
- 5. Pour plus d'informations cliquez sur le point d'interrogation dans le coin inférieur gauche.

# Information additionnelle

Pour plus d'informations, des commentaires ou des idées pour de futures versions ,

visitez notre site web http://outrec.sourceforge.net

ou contactez nous à : [techm3@users.sourceforge.net](mailto:techm3@users.sourceforge.net)

Toute nouveauté à propos de cette application sera affichée sur son site.

# Remerciements à...

Gambas-ES Community [\(http://www.gambas-es.org/forum.php\)](http://www.gambas-es.org/forum.php) UbuntuForums.org Community [\(http://ubuntuforums.org/showthread.php?t=1330728\)](http://ubuntuforums.org/showthread.php?t=1330728))